Scheme II Dynamic scoping, tail calls, and scheme practice

Announcements

Dynamic Scope

The way in which names are looked up in Scheme and Python is called lexical scope (or static scope) [You can see what names are in scope by inspecting the definition]

**Lexical scope**: The parent of a frame is the environment in which a procedure was *defined*

**Dynamic scope**: The parent of a frame is the environment in which a procedure was *called*

(define f  $(Hambda(x)$   $(+ x y))$ ) *mu*

(define g (lambda  $(x y)$  (f  $(+ x x))$ )

(g 3 7)

**Dynamic scope**: The parent for f's frame is g's frame

Special form to create dynamically scoped procedures (**mu** special form only exists in Project 4 Scheme)

**Lexical scope**: The parent for f's frame is the global frame *Error: unknown identifier: y (g 3 7) evaluates to what?*

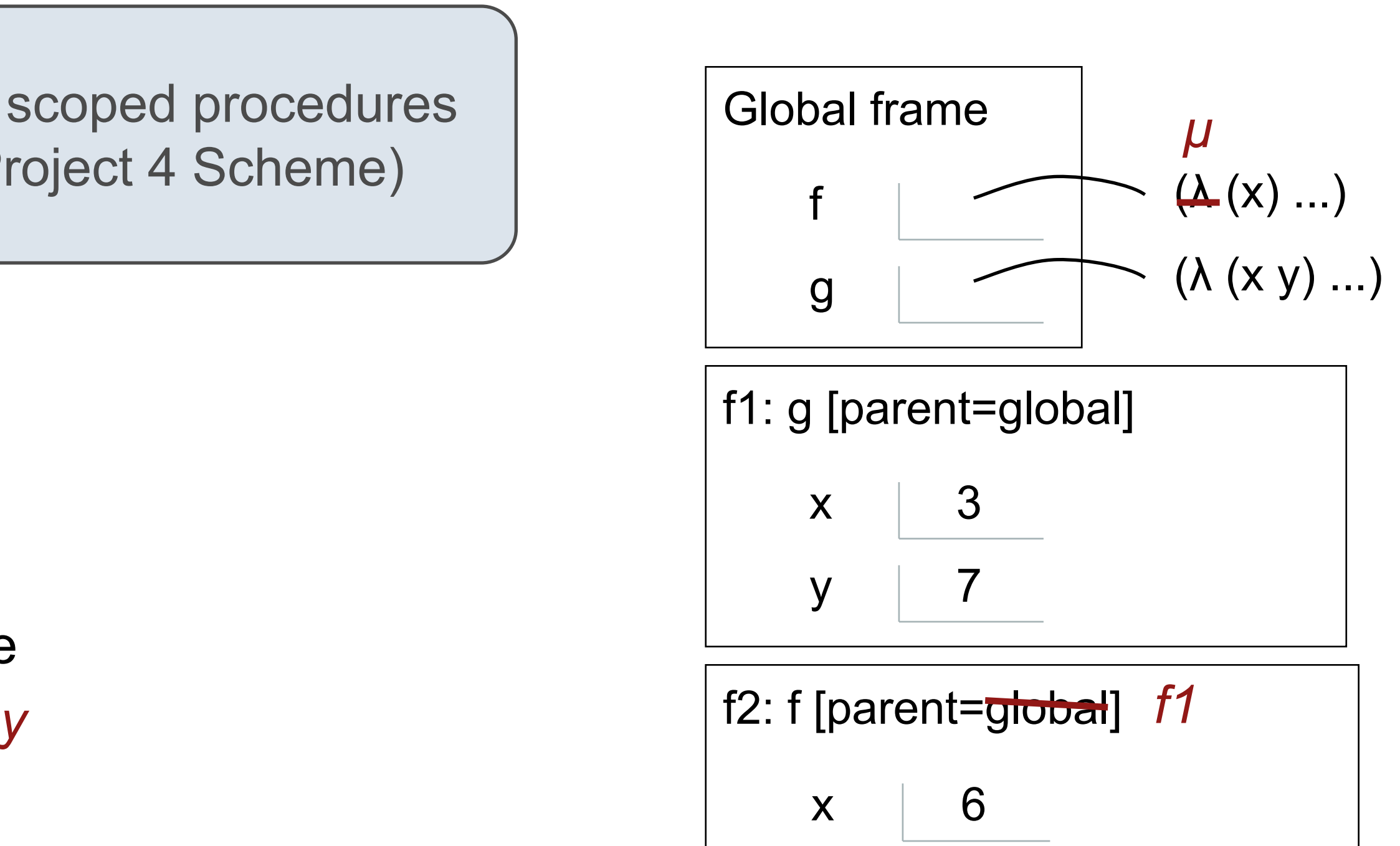

Tail Recursion

# Functional Programming

All functions are pure functions

No re-assignment and no mutable data types

Name-value bindings are permanent

Advantages of functional programming:

- The value of an expression is independent of the order in which sub-expressions are evaluated
- Sub-expressions can safely be evaluated in parallel or only on demand (lazily)
- with the value of that subexpression

**• Referential transparency**: The value of an expression does not change when we substitute one of its subexpression

But... no for/while statements! Can we make basic iteration efficient? Yes!

# Recursion and Iteration in Python

```
def factorial(n, k):
  if n == 0:
      return k
    else:
      return factorial(n-1, k*n)
def factorial(n, k):
  while n > 0:
     n, k = n-1, k^{*}n return k
```
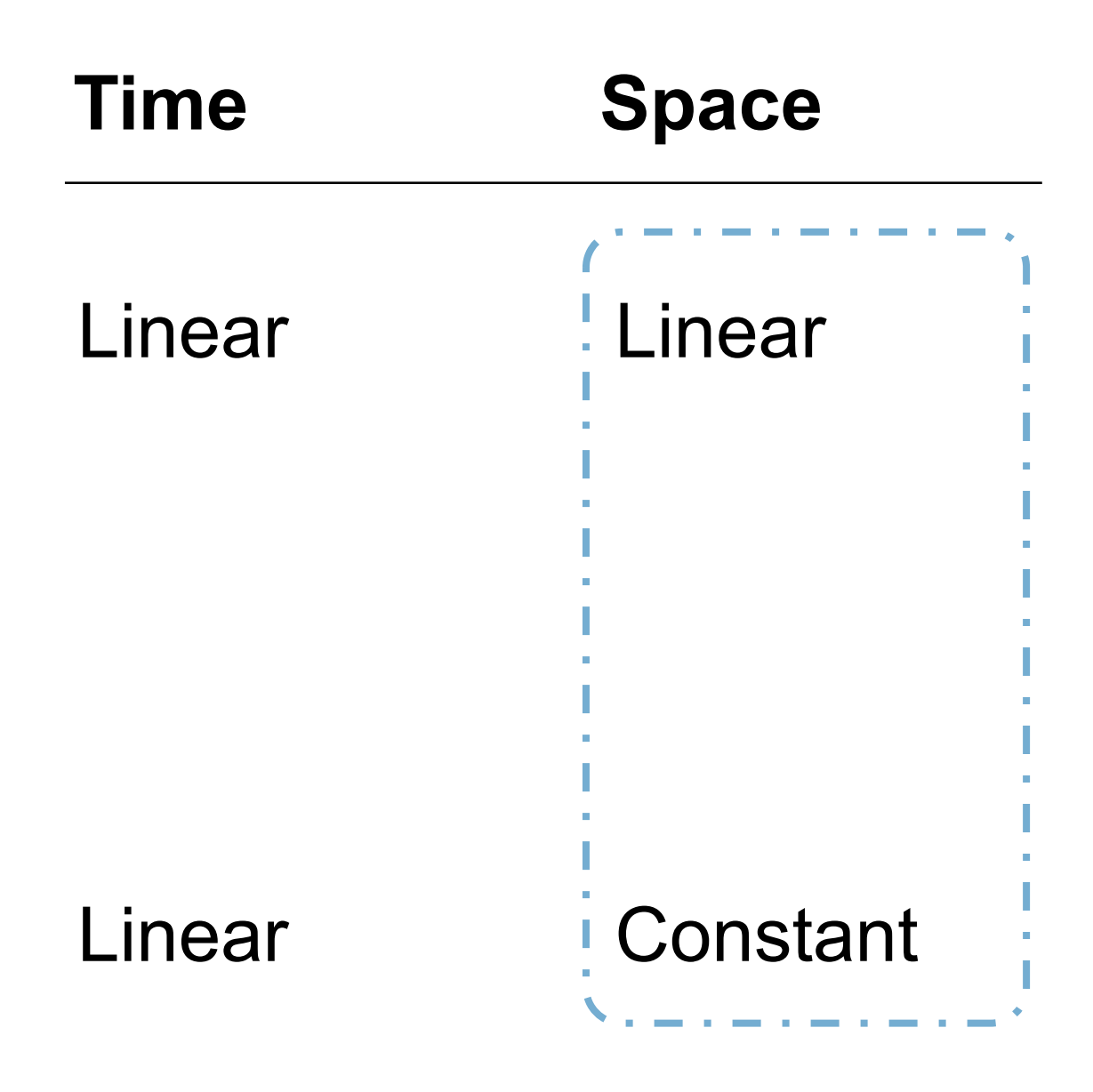

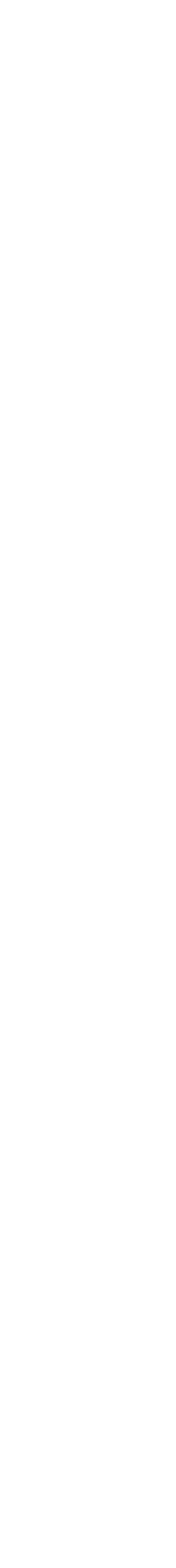

In Python, recursive calls always create new active frames

factorial(n, k) computes: n! \* k

From the Revised<sup>7</sup> Report on the Algorithmic Language Scheme:

(define (factorial n k) (if (zero? n) k (factorial (- n 1)  $(* (k n))))$ 

**Should use resources like** 

"Implementations of Scheme are required to be properly tail-recursive. This allows the execution of an iterative computation in constant space, even if the iterative computation is described by a syntactically recursive procedure."

```
def factorial(n, k):
  while n > 0:
     n, k = n-1, k^{*}n return k
```
How? Eliminate the middleman!

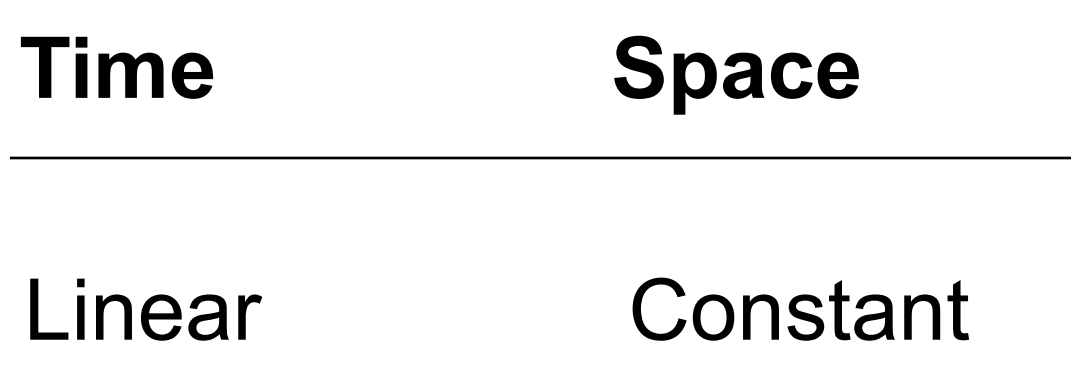

## Tail Recursion and Functional Programming

```
(define (factorial n)
  (if (zero? n) 1
   (* n (factorial (- n 1)))))
```

```
(define (factorial n k)
  (if (zero? n) k
   (factorial (- n 1)
          (* (n)))
```

```
(factorial 6)
(* 6 (factorial 5))
(* 6 (* 5 (factorial 4)))
(* 6 (* 5 (* 4 (factorial 3))))
(* 6 (* 5 (* 4 (* 3 (factorial 2)))))
(* 6 (* 5 (* 4 (* 3 (* 2 (factorial 1))))))(* 6 (* 5 (* 4 (* 3 (* 2 1))))(* 6 (* 5 (* 4 (* 3 2))))(* 6 (* 5 (* 4 6)))(* 6 (* 5 24))(* 6 120)720
```

```
(factorial 6 1)
(factorial 5 6)
(factorial 4 30)
(factorial 3 120)
(factorial 2 360)
(factorial 1 720)
720
```
Tail Calls

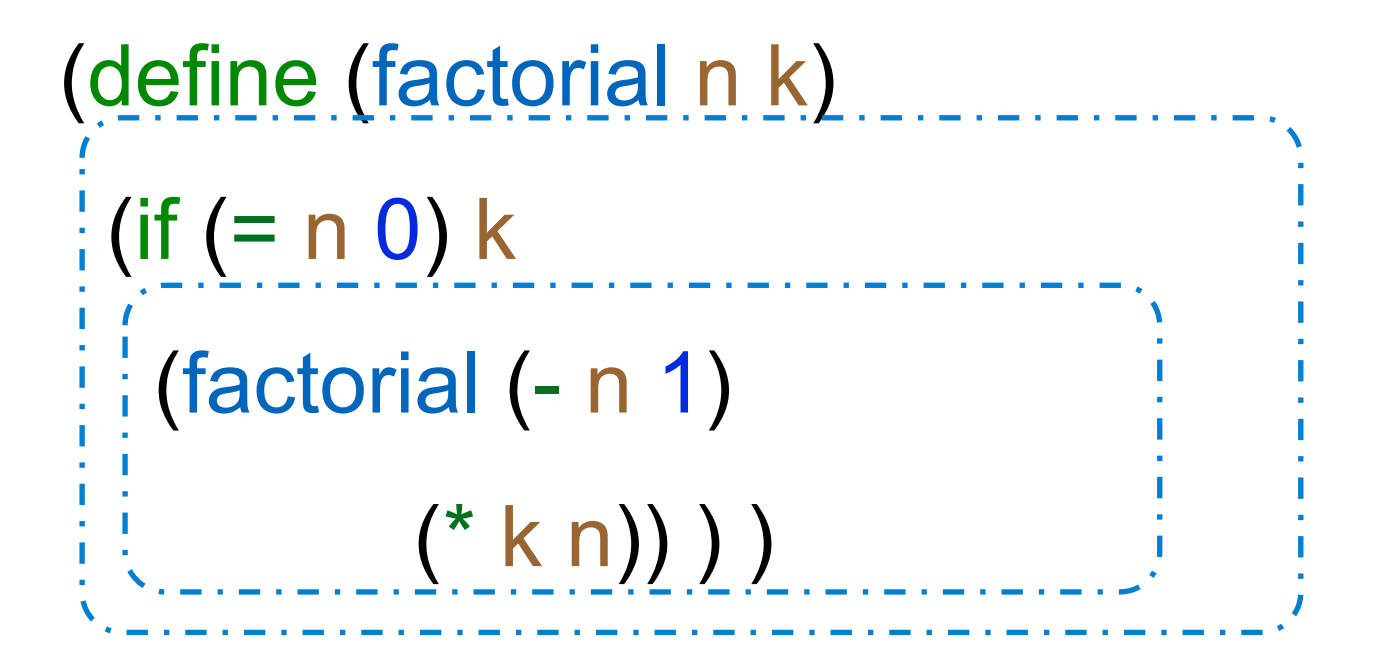

A procedure call that has not yet returned is active. Some procedure calls are tail calls. A Scheme interpreter should support an unbounded number of active tail calls using only a constant amount of space.

```
(define factorial (lambda (n k)
 (if (= n 0) k (factorial (- n 1)
          (* k n)) ))
```
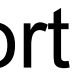

A tail call is a call expression in a tail context:

- The last body sub-expression in a **lambda** expression (or procedure definition)
- Sub-expressions 2 & 3 in a tail context **if** expression
- All non-predicate sub-expressions in a tail context **cond**
- The last sub-expression in a tail context **and**, **or**, **begin**, or **let**

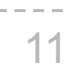

### Example: Length of a List

A call expression is not a tail call if more computation is still required in the calling procedure

Linear recursive procedures can often be re-written to use tail calls

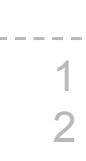

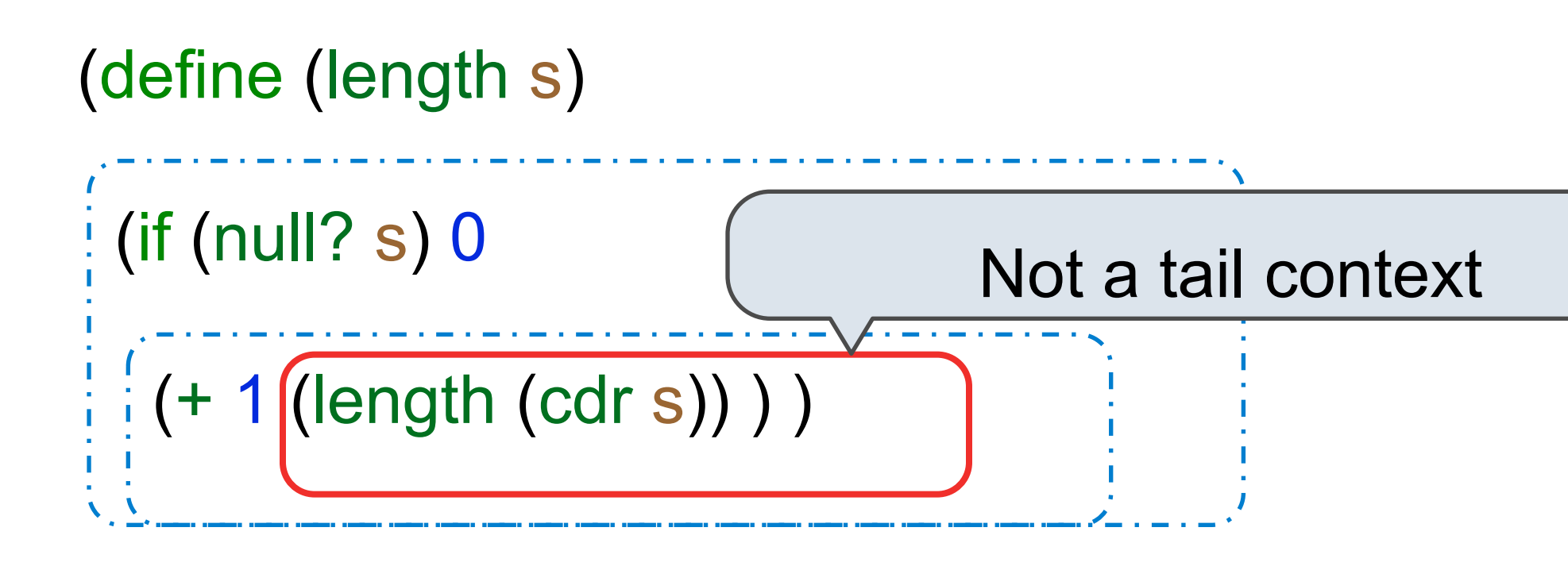

```
(define (length-tail s)
  (define (length-iter s n)
  \frac{1}{2}(if (null? s) n
    \frac{1}{2}(length-iter (cdr s) (+ 1 n)) ) )
  (length-iter s 0) )
```
Recursive call is a tail call

## Eval with Tail Call Optimization

The return value of the tail call is the return value of the current procedure call

Therefore, tail calls shouldn't increase the environment size

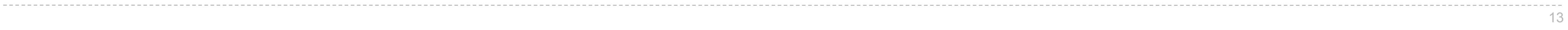

(Demo)

Tail Recursion Examples

Audience Participation

# Is Length Tail Recursive?

Does this procedure run in constant space?

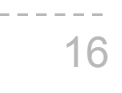

;; Compute the length of s.

(define (length s)  $\frac{1}{2}$ (+ 1 (if (null? s)  $\frac{1}{2}$  | -1 (length (cdr s))) ) )

(length `(1 2 3))

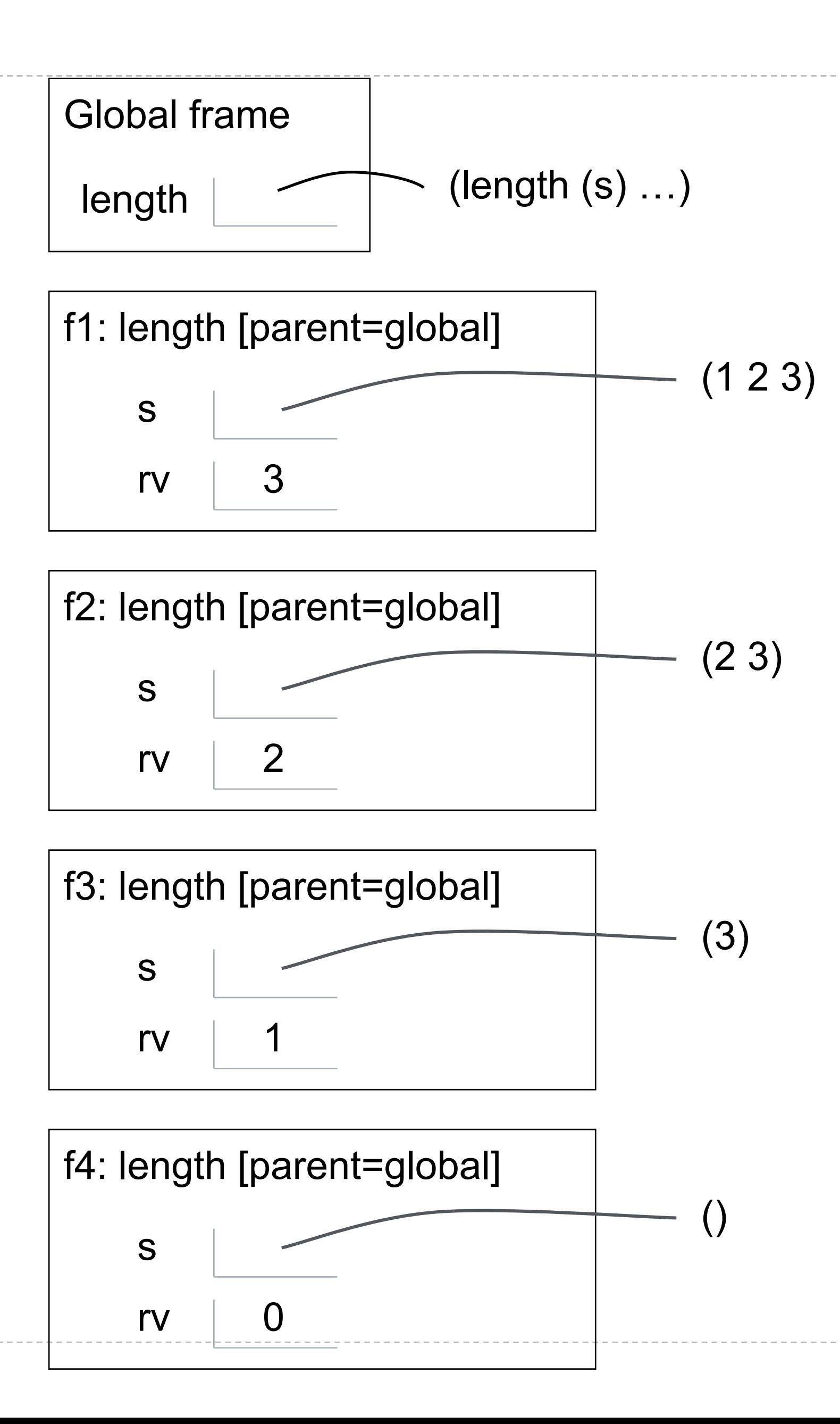

# Is Contains Tail Recursive?

Does this procedure run in constant space?

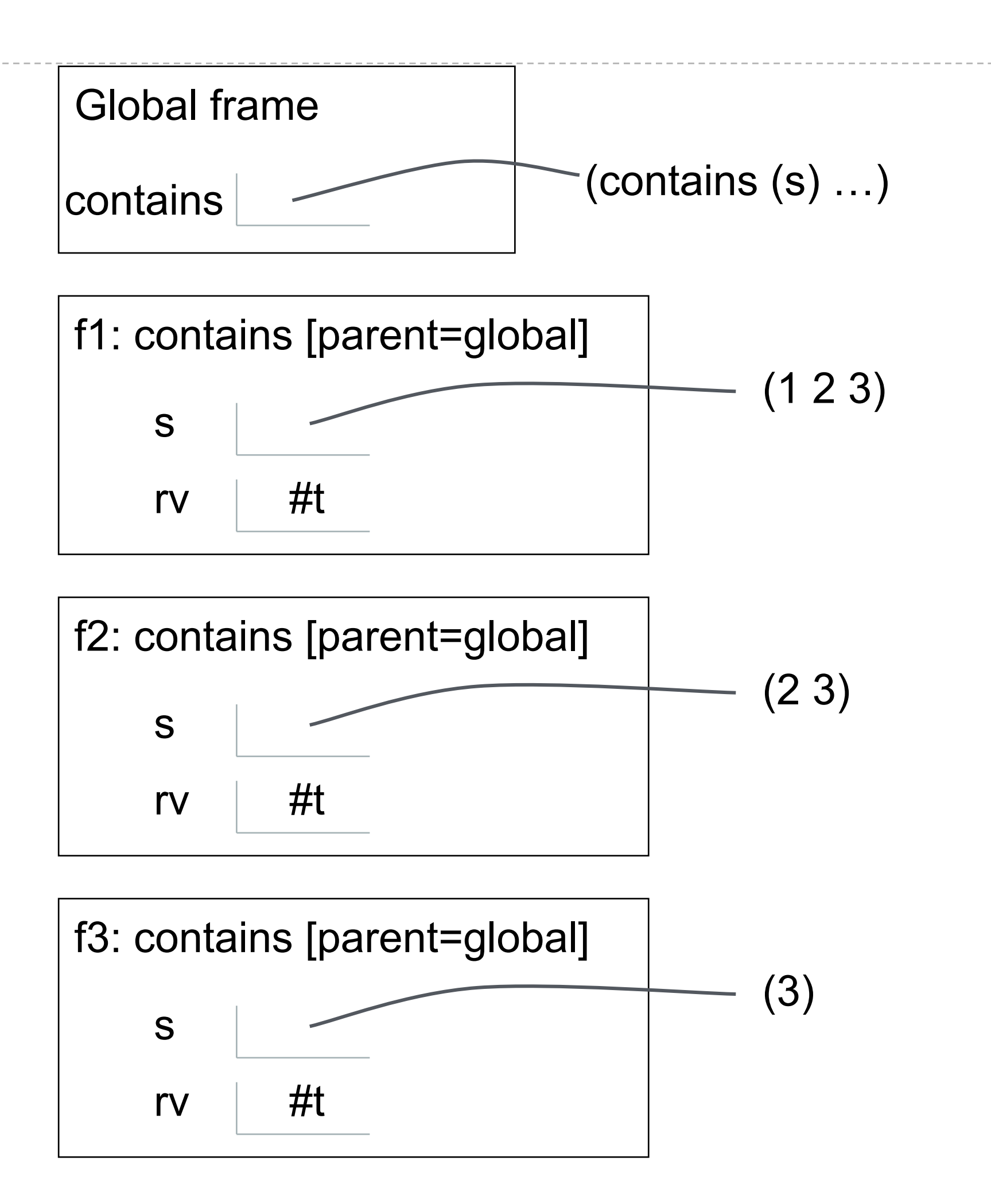

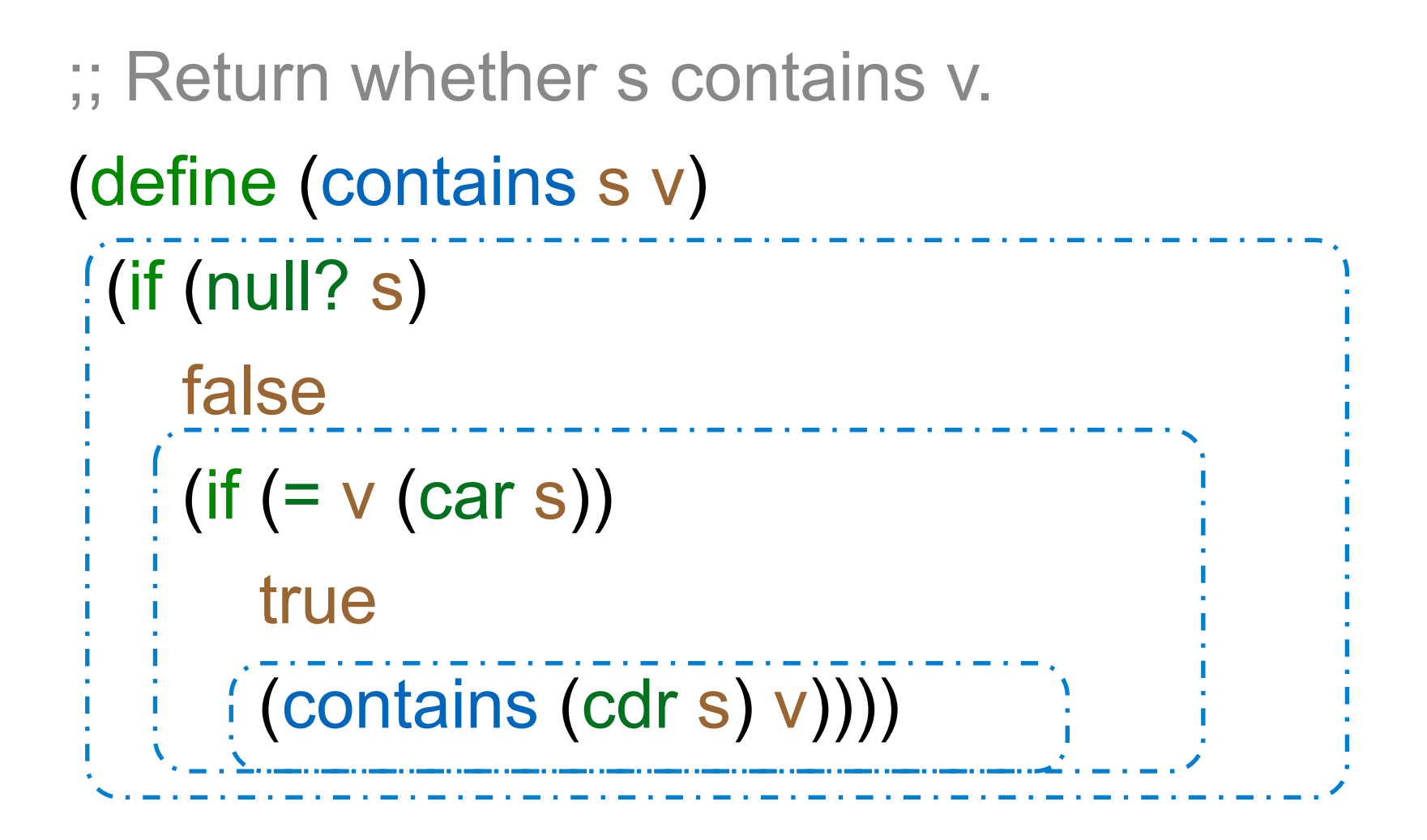

(contains `(1 2 3) 3)

# Is Has-repeat Tail Recursive?

### Does this procedure run in constant space?

```
(define (has-repeat s)
 (if (null? s)
     false
    (if (contains? (cdr s) (car s))
       true
     \frac{1}{2} (has-repeat (cdr s))) )
```
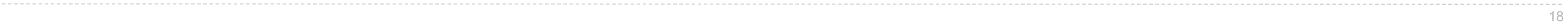

;; Return whether s has any repeated elements.

# Is fib Tail Recursive?

Which of the following procedures run in constant space?

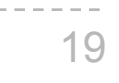

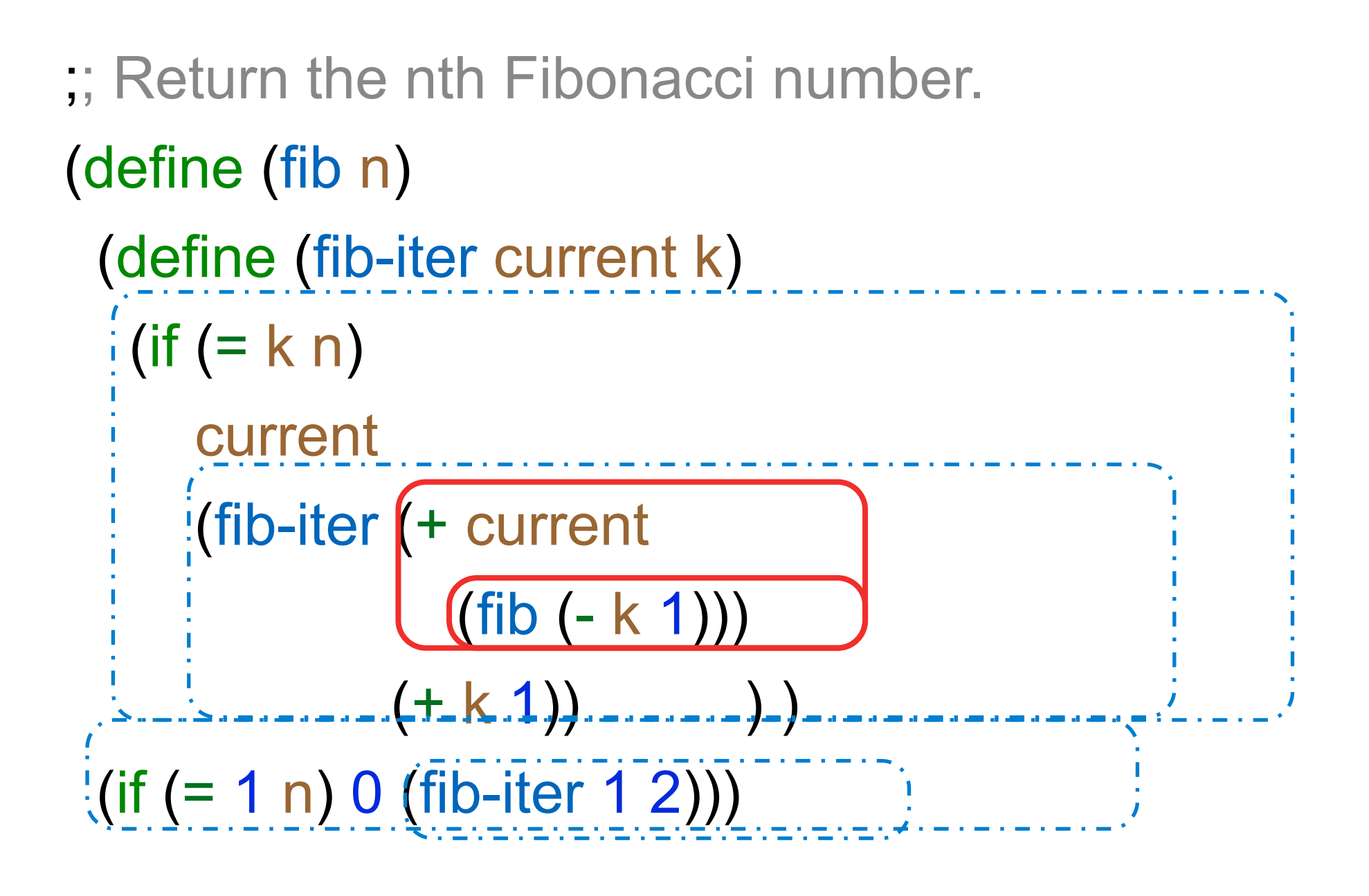

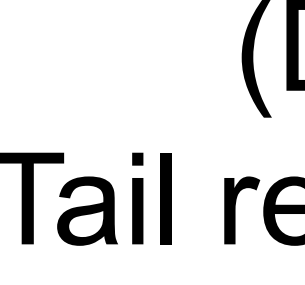

# (Demo) Tail recursive fib

# Which Procedures are Tail Recursive?

Which of the following procedures run in constant space?

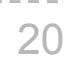

;; Compute the length of s.

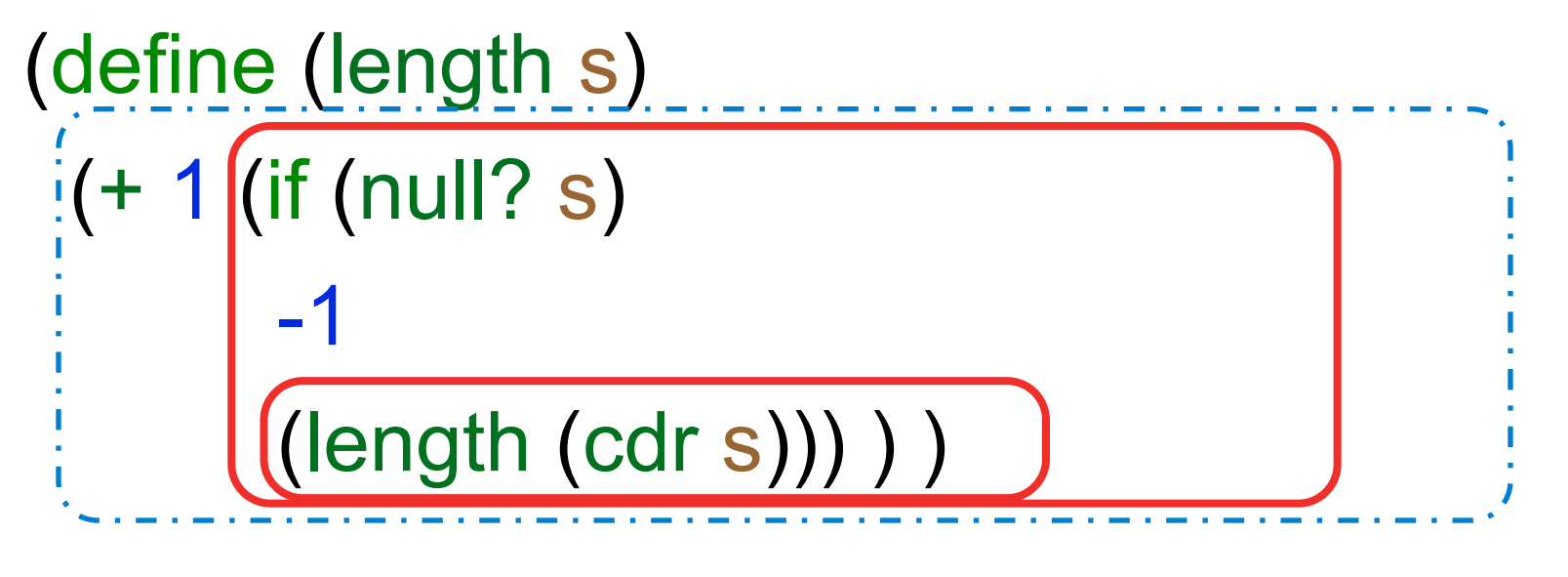

;; Return the nth Fibonacci number.

```
(define (has-repeat s)
 \left| \right| (if (null? s)
     false
    \frac{1}{1} (if (contains? (cdr s) (car s))
         true
        (has-repeat (cdr s)))
```
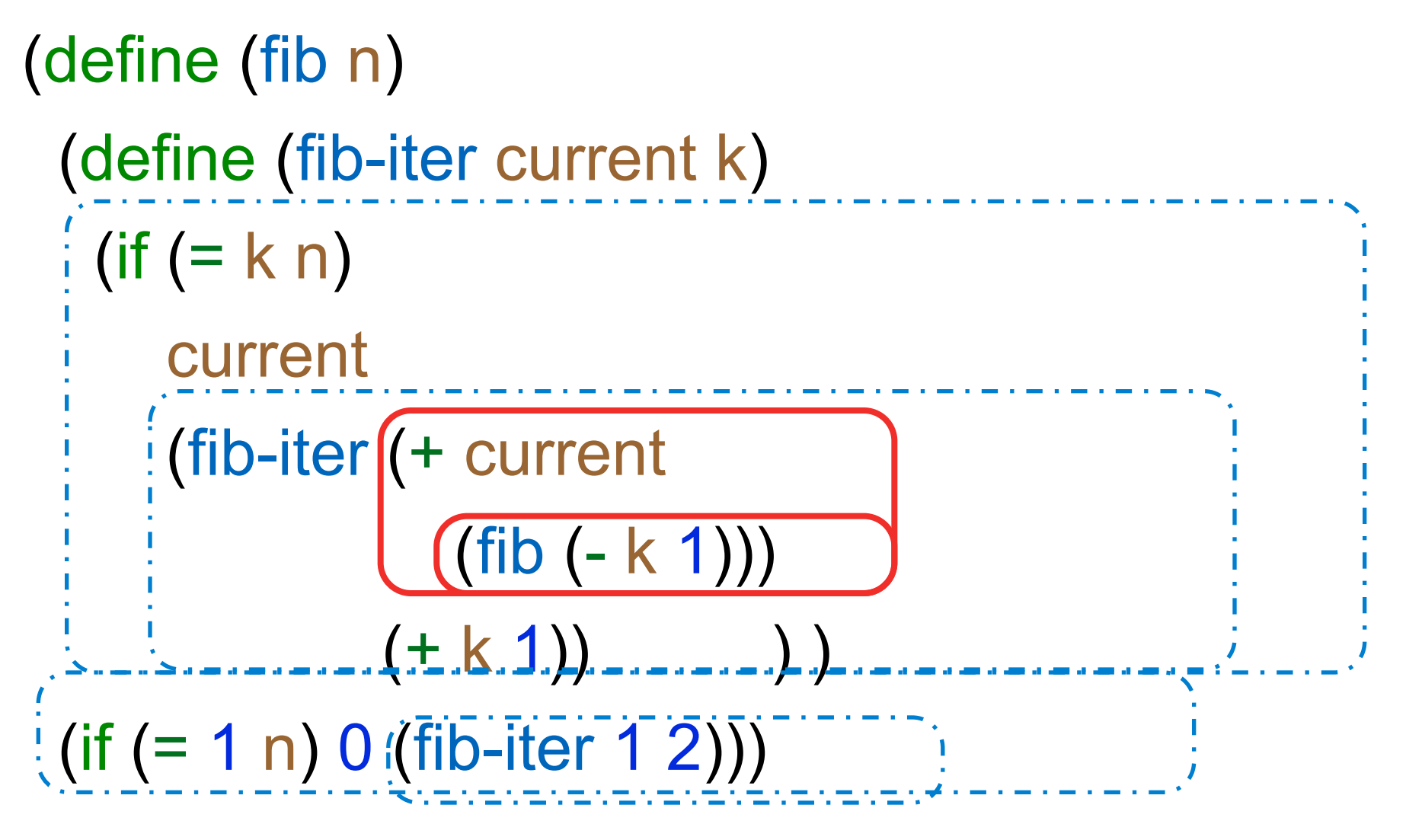

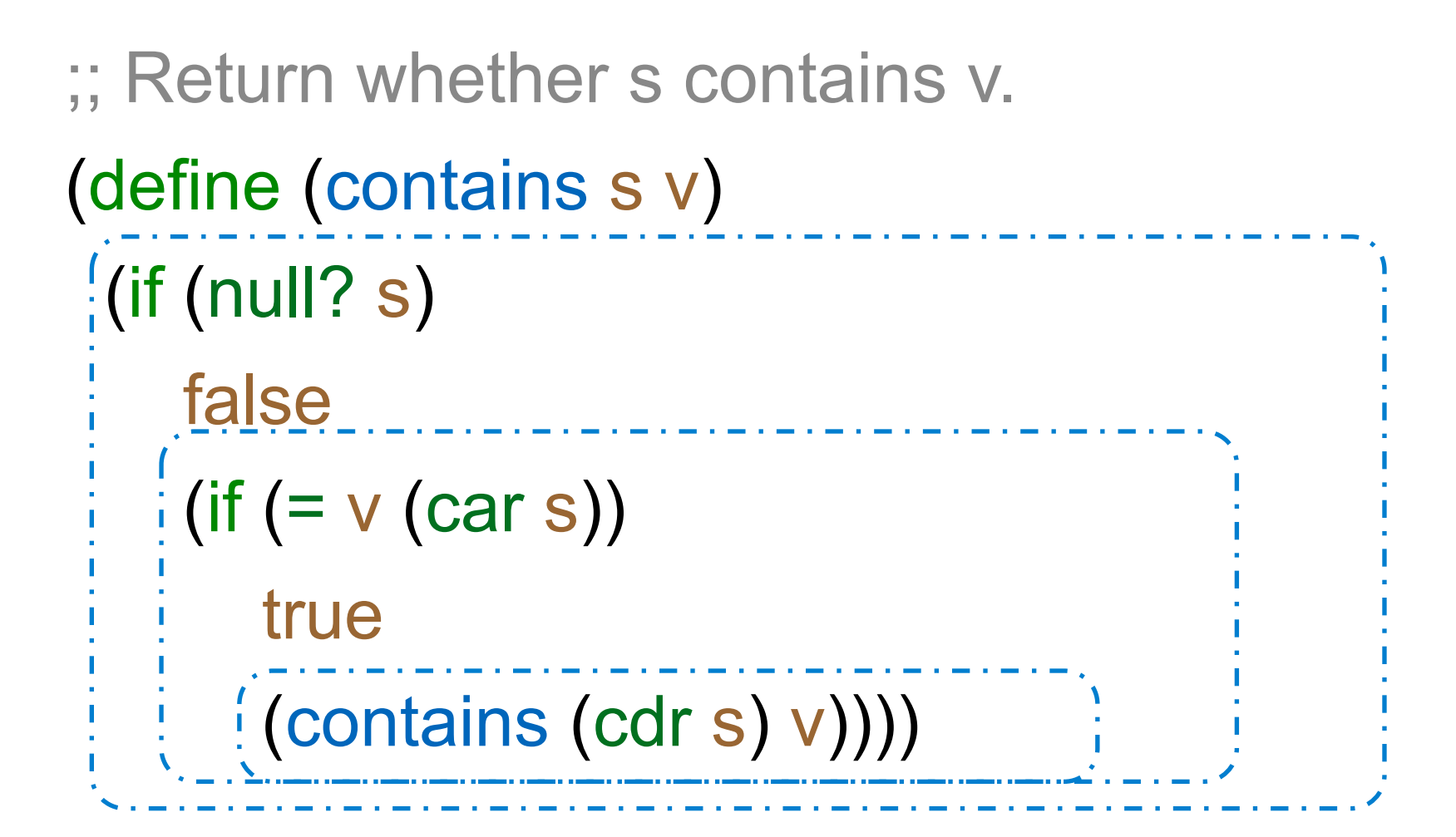

;; Return whether s has any repeated elements.

# Which Procedures are Tail Recursive?

Which of the following procedures run in constant space?

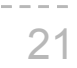

;; Compute the length of s.

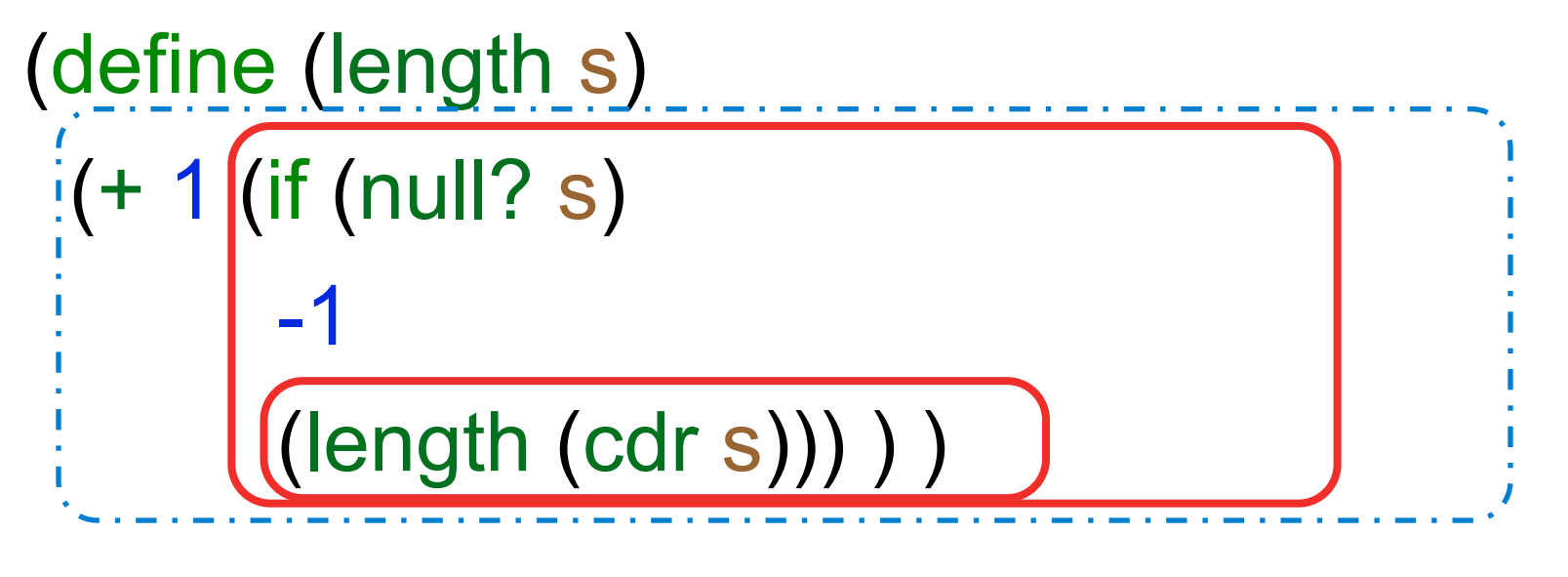

;; Return the nth Fibonacci number.

```
(define (has-repeat s)
 \left| \right| (if (null? s)
     false
    \frac{1}{1} (if (contains? (cdr s) (car s))
         true
        (has-repeat (cdr s)))
```
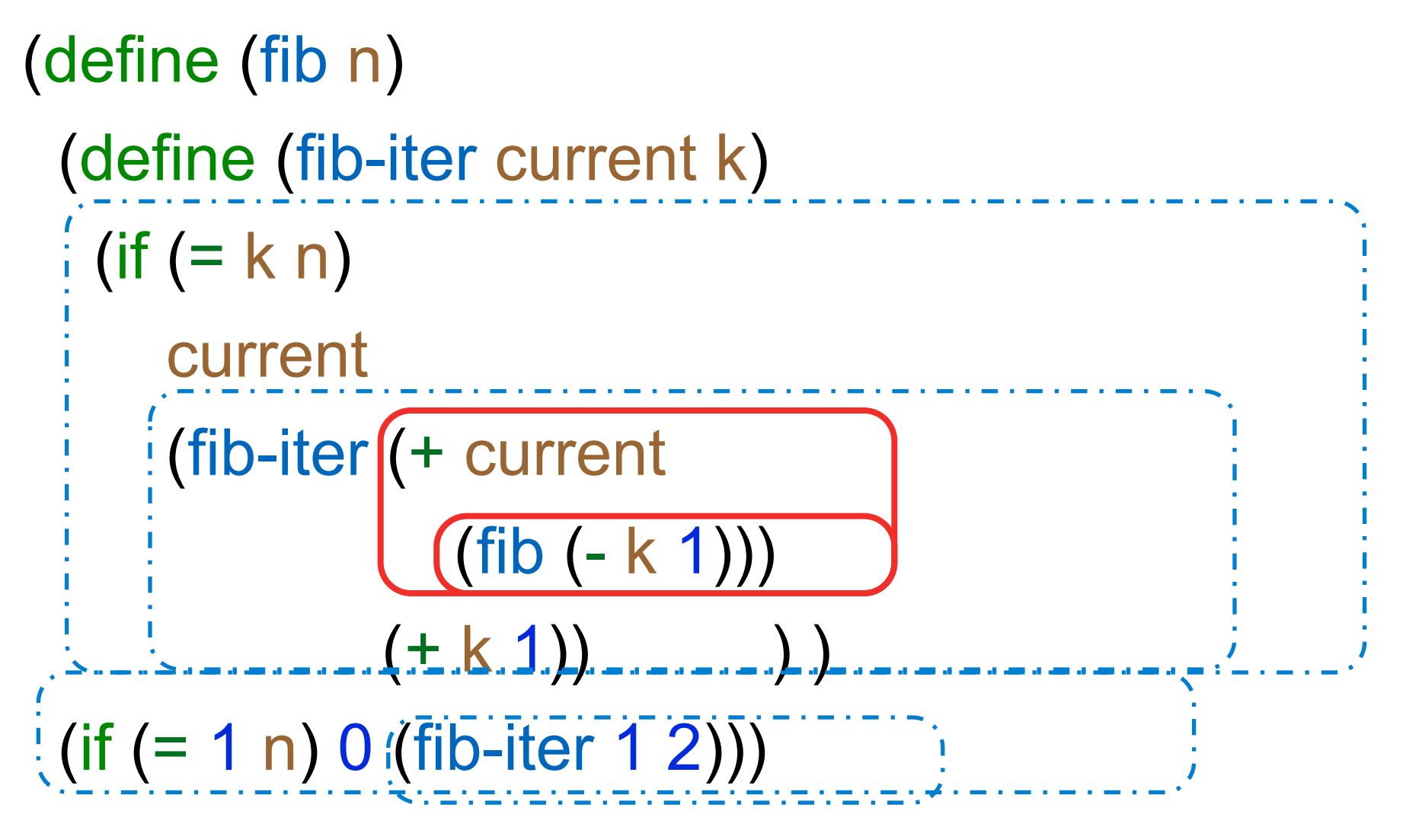

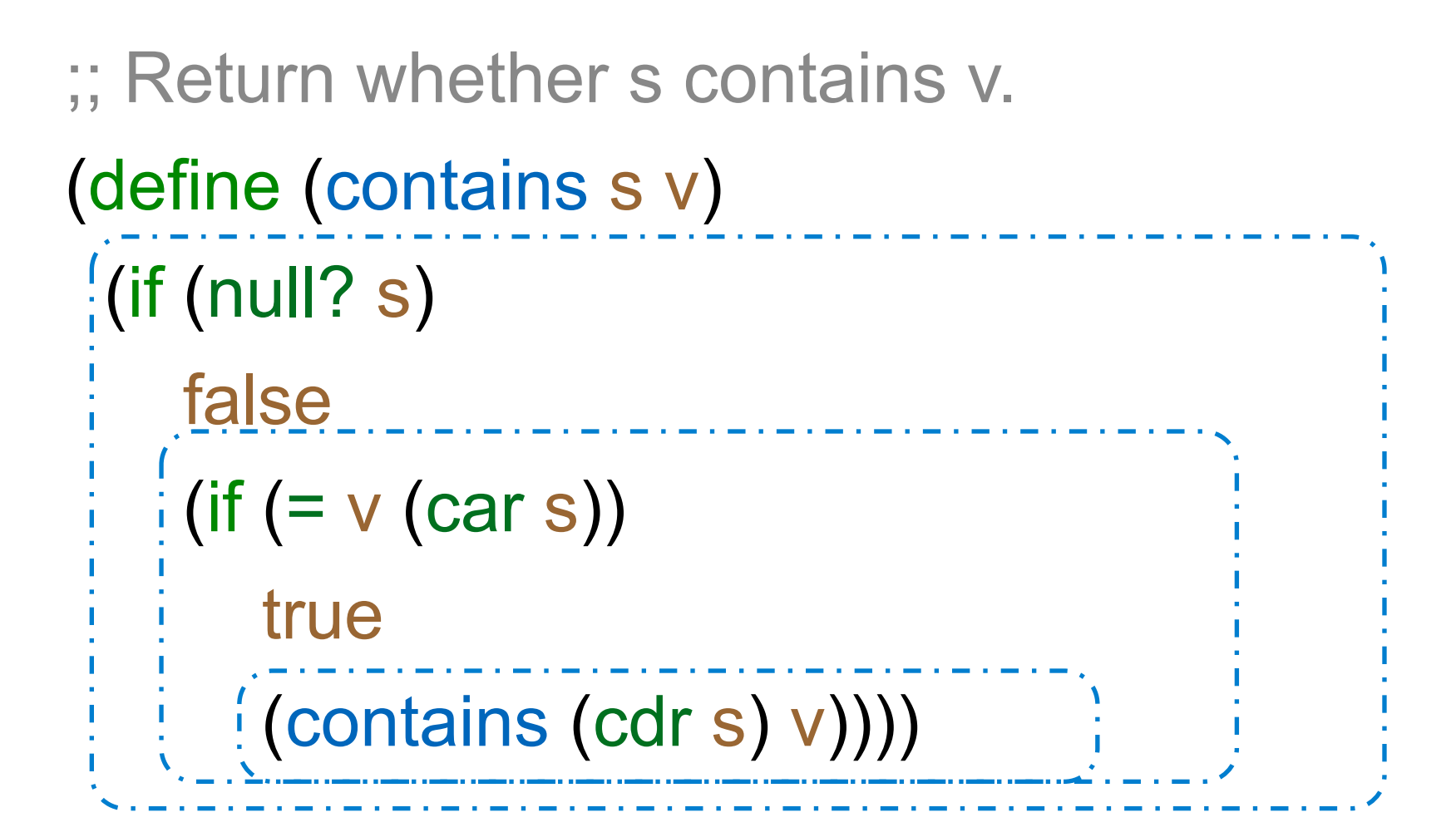

;; Return whether s has any repeated elements.

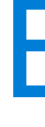

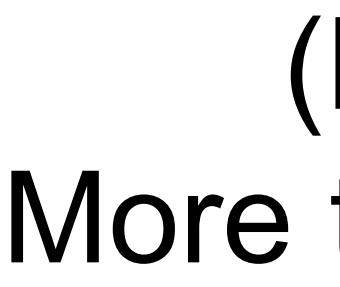

# Break

(Demo) More turtle things

Map and Reduce

## Example: Reduce

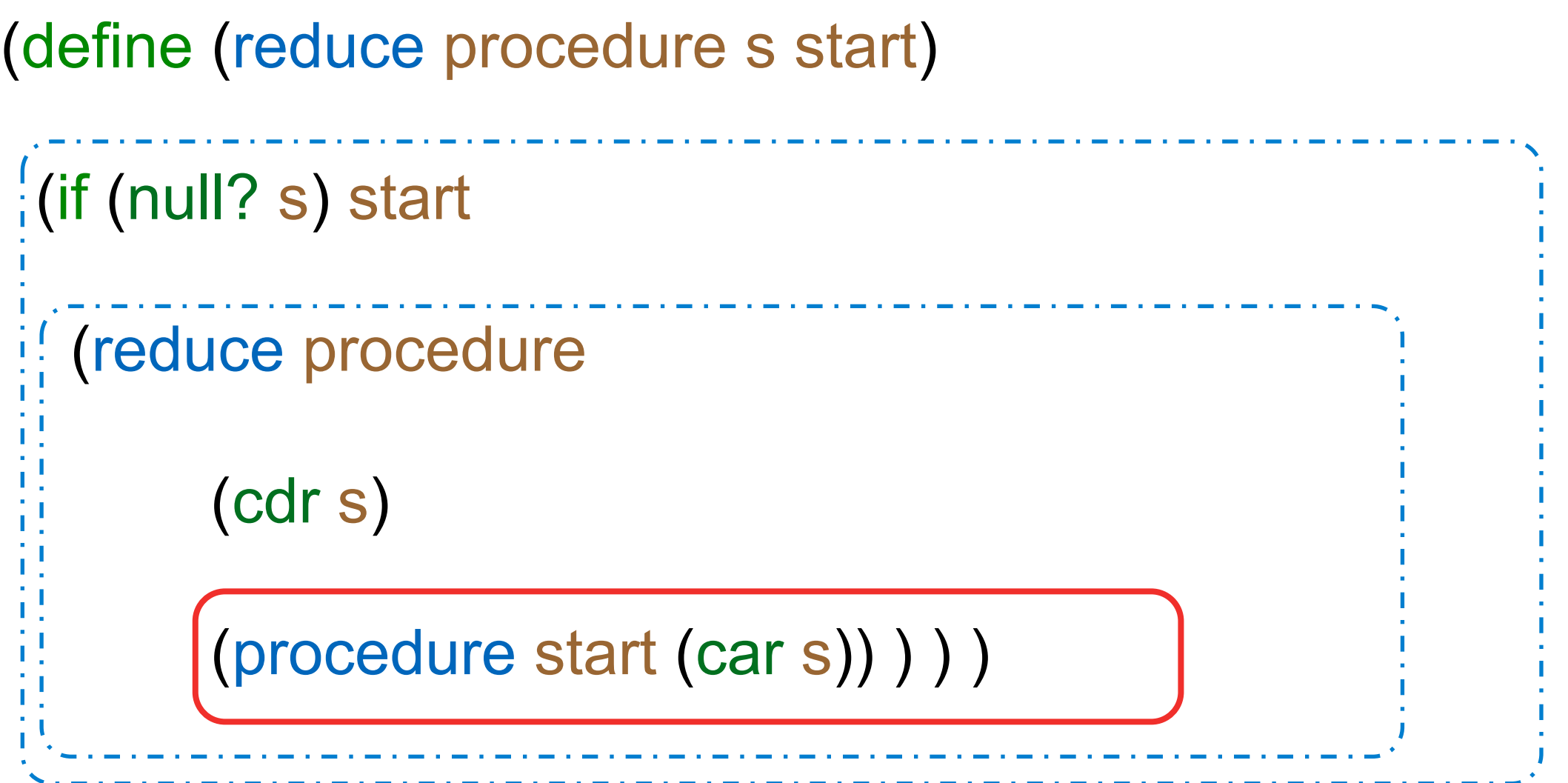

Recursive call is a tail call

Space depends on what procedure requires

 $(\text{reduce}^*(3 4 5) 2)$  120

 $(reduce (lambda (x y) (cons y x)) '(3 4 5) '(2))$  (5 4 3 2)

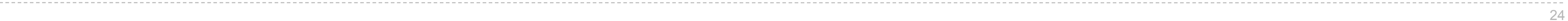

## Example: Map with Only a Constant Number of Frames

```
(define (map procedure s)
  (define (map-reverse s m)
 \frac{1}{2} (if (null? s)
\vdots m
     (map-reverse (cdr s)
             (cons (procedure (car s)) 
         m)) ) )
  (reverse (map-reverse s nil)))
```

```
(define (reverse s)
  (define (reverse-iter s r)
 \frac{1}{1} (if (null? s)
\frac{1}{r} r
      (reverse-iter (cdr s)
                  (cons (car s) r)) ) )
  (reverse-iter s nil))
```
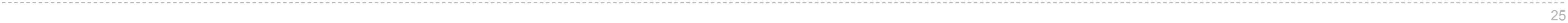

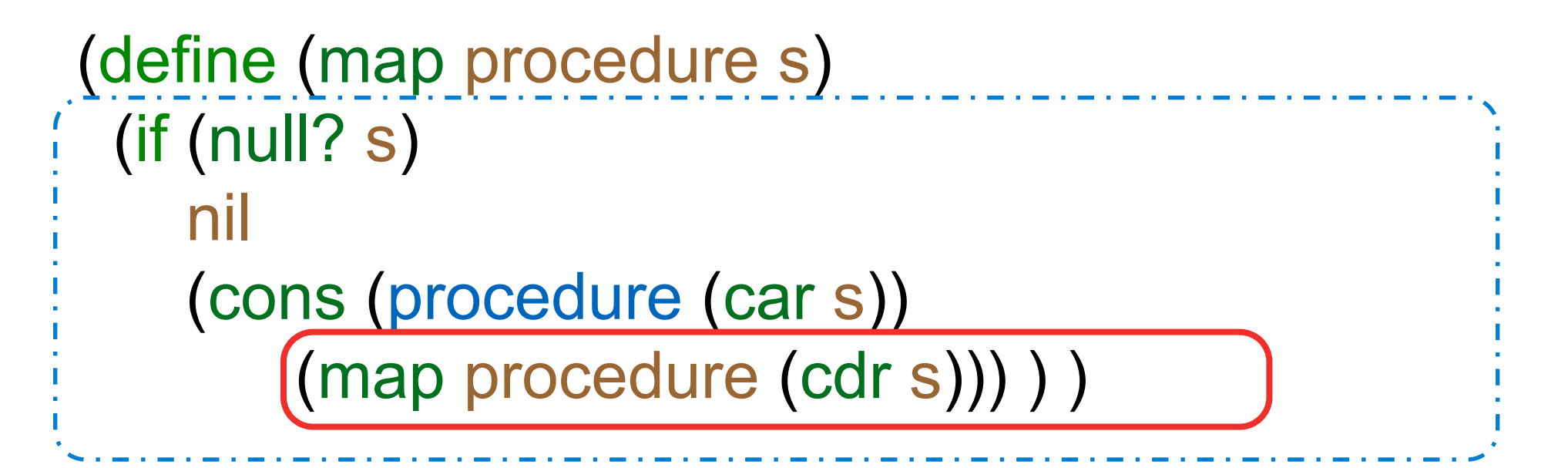

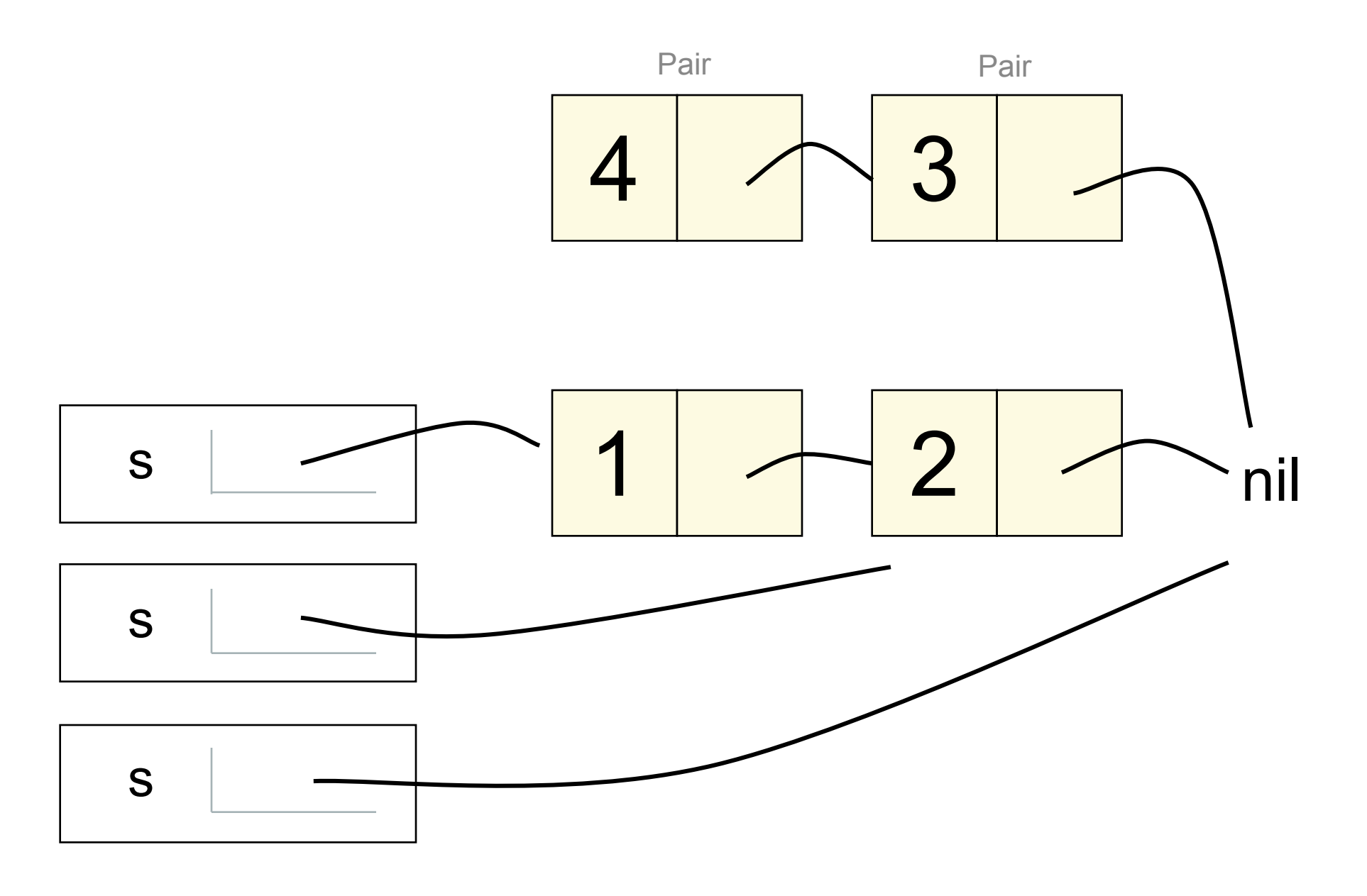

(map (lambda (x) (- 5 x)) (list 1 2))

Implementing Tail Call Optimization

## Who'da Thunk?

**Thunk**: An expression wrapped in an argument-less function.

```
\Rightarrow thunk1 = lambda: 2*(3 + 4)\Rightarrow thunk2 = lambda: add(2, 4)\gg thunk1()
14
\gg thunk2()
6
```
Known as **Unevaluated** objects in the Scheme project.

# **Trampolining**

**Trampoline**: A loop that iteratively invokes thunk-returning functions.

```
def trampoline(f, *args):
  v = f(*args)while callable(v):
     v = v()return v
```
The function needs to be **thunk-returning**:

```
def fact_k_thunked(n, k):
  if n == 0:
     return k
  return lambda: fact_k_thunked(n - 1, n * k)
```

```
trampoline(fact k thunked, 3, 1)
```
This way of executing the factorial function uses a constant number of frames.

Trampolining can simulate tail call optimization in unoptimized languages (e.g. Python).

(Demo)

Scheme Practice

**Definition**: a *non-empty subset* of a list **s** is a list containing some of the elements of **s**.

(A *non-empty subset* could contain all the elements of s, but not none of them.)

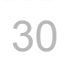

```
;;; Non-empty subsets of integer list s that have an even sum
; ; ;;;; scm> (even-subsets '(3 4 5 7))
;;; ((5 7) (4 5 7) (4) (3 7) (3 5) (3 4 7) (3 4 5))
(define (even-subsets s) ... )
```
A recursive approach: The even subsets of s include...

- all the even subsets of the rest of s
- the first element of s followed by an (even/odd) subset of the rest
- just the first element of s if it is even

### (Demo)

Discussion Question: Even Subsets Using Filter

# Discussion Question: Complete this implementation of even-subsets

```
;;; non-empty subsets of s
(define (nonempty-subsets s)
 (if (null? s) nil
```
(let ((rest (nonempty-subsets (cdr s)) ) (append rest (map  $(lambda (t)$  (cons (car s) t)) rest) (list (list (car s)))))))

;;; non-empty subsets of integer list s that have an even sum (define (even-subsets s)

(filter \_\_\_\_\_\_\_\_\_\_\_\_\_\_\_\_\_\_\_\_\_\_\_\_\_\_\_\_\_\_\_\_ (nonempty-subsets s))) (lambda (s) (even? (apply + s)))

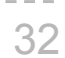

**Definition**: a *non-empty subset* of a list **s** is a list containing some of the elements of **s**.

(A *non-empty subset* could contain all the elements of s, but not none of them.)

Extra Tail Recursion Examples

## Is camel Tail Recursive?

### Does this procedure run in constant space?

;; Return whether n is a camel sequence. Ex: 121, 4142, 6590 (define (camel n) (define (camel-helper n incr)  $\frac{1}{1}$  (cond  $((< n 10) #t)$ ((and (not incr) (camel-helper (quotient n 10) #t)) (< (modulo (quotient n 10) 10) (modulo n 10)))  $((and  $incr$ )(camel-helper)$  (quotient n 10) #f)) (> (modulo (quotient n 10) 10) (modulo n 10)))))  $\frac{1}{2}$  (or (camel-helper n #t) (camel-helper n #f)))

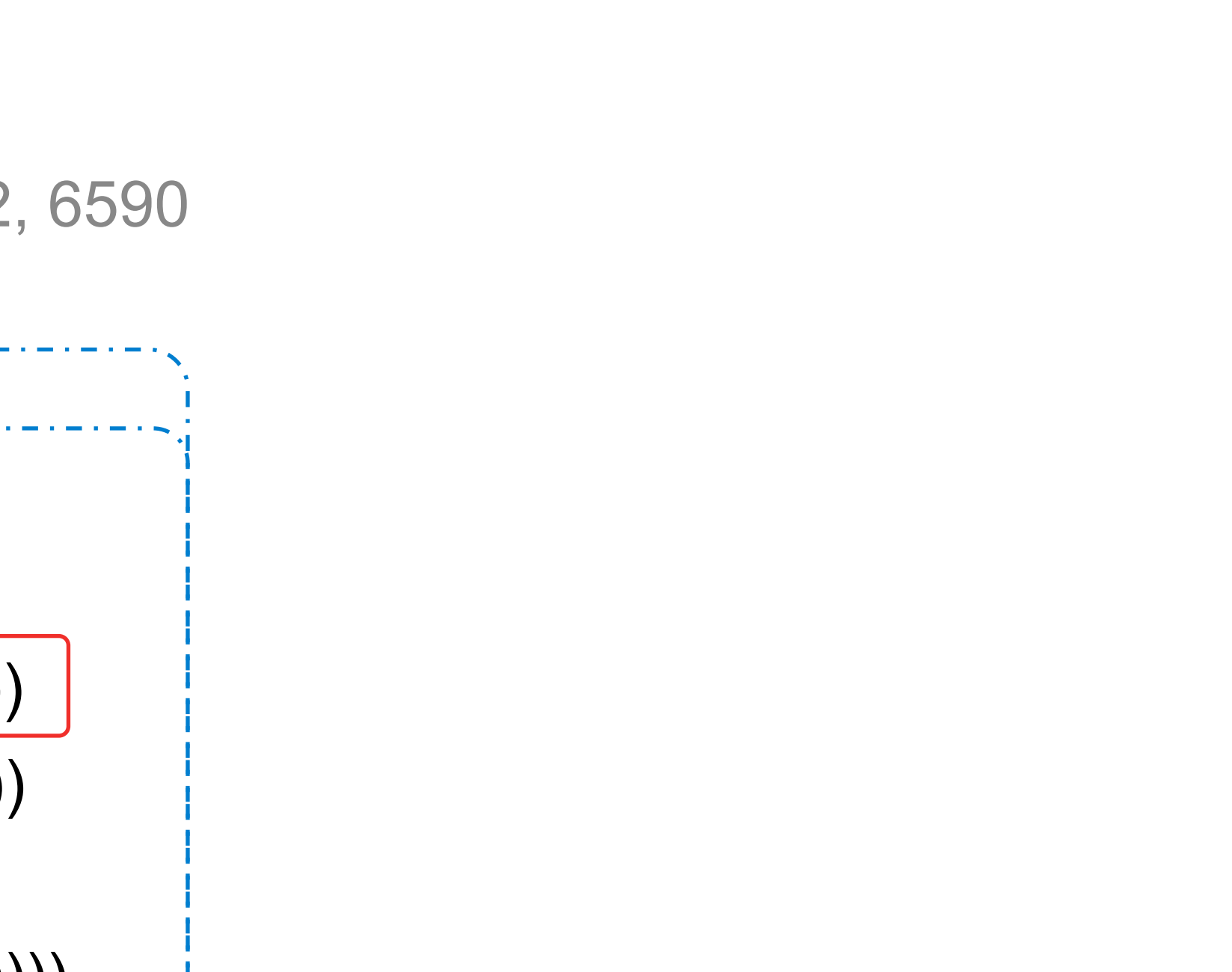

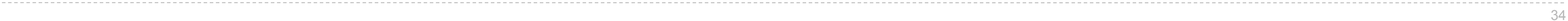

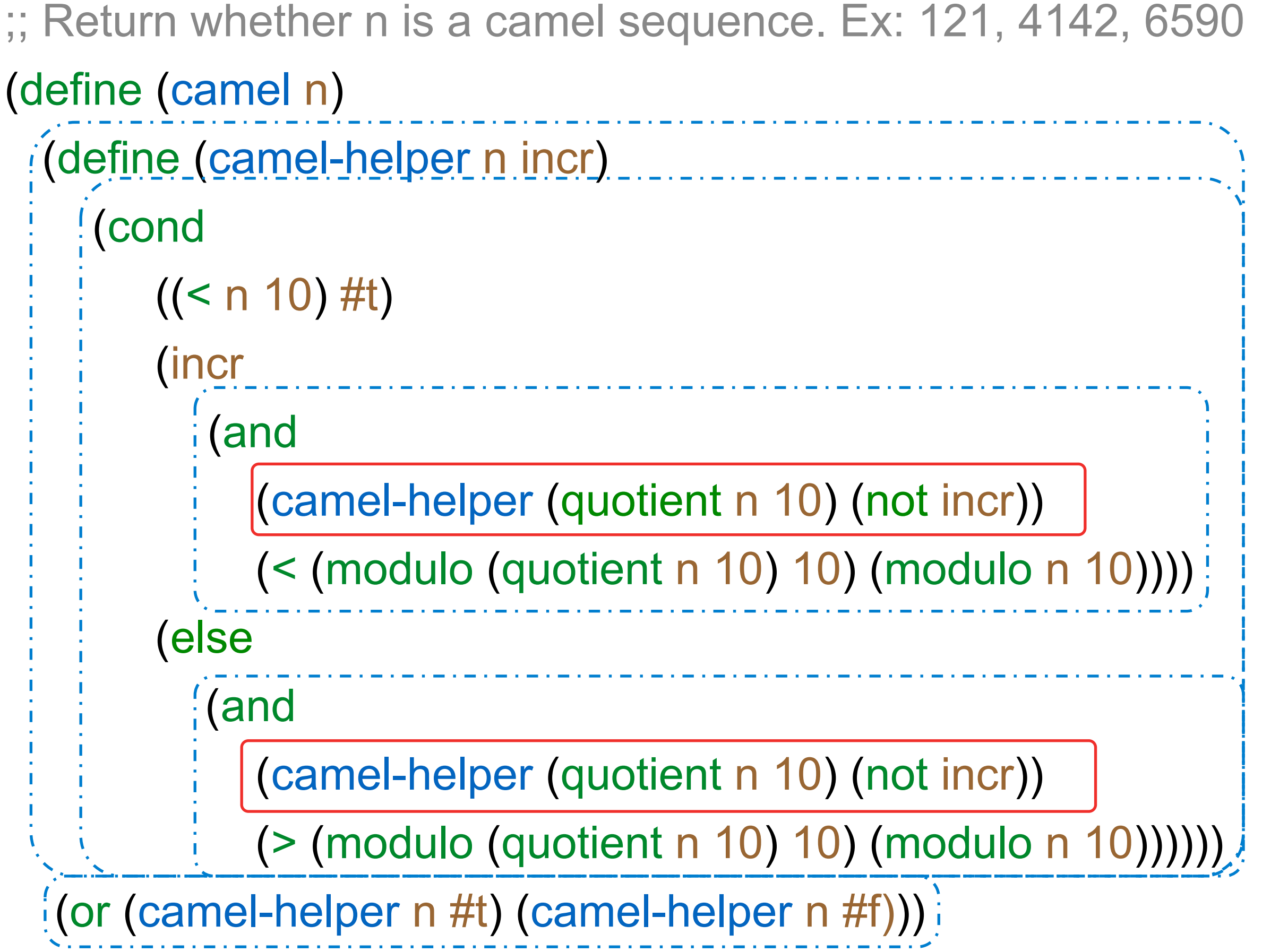

## Is camel Tail Recursive Now?

### Does this procedure run in constant space?

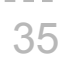

;; Return whether n is a camel sequence. Ex: 121, 4142, 6590

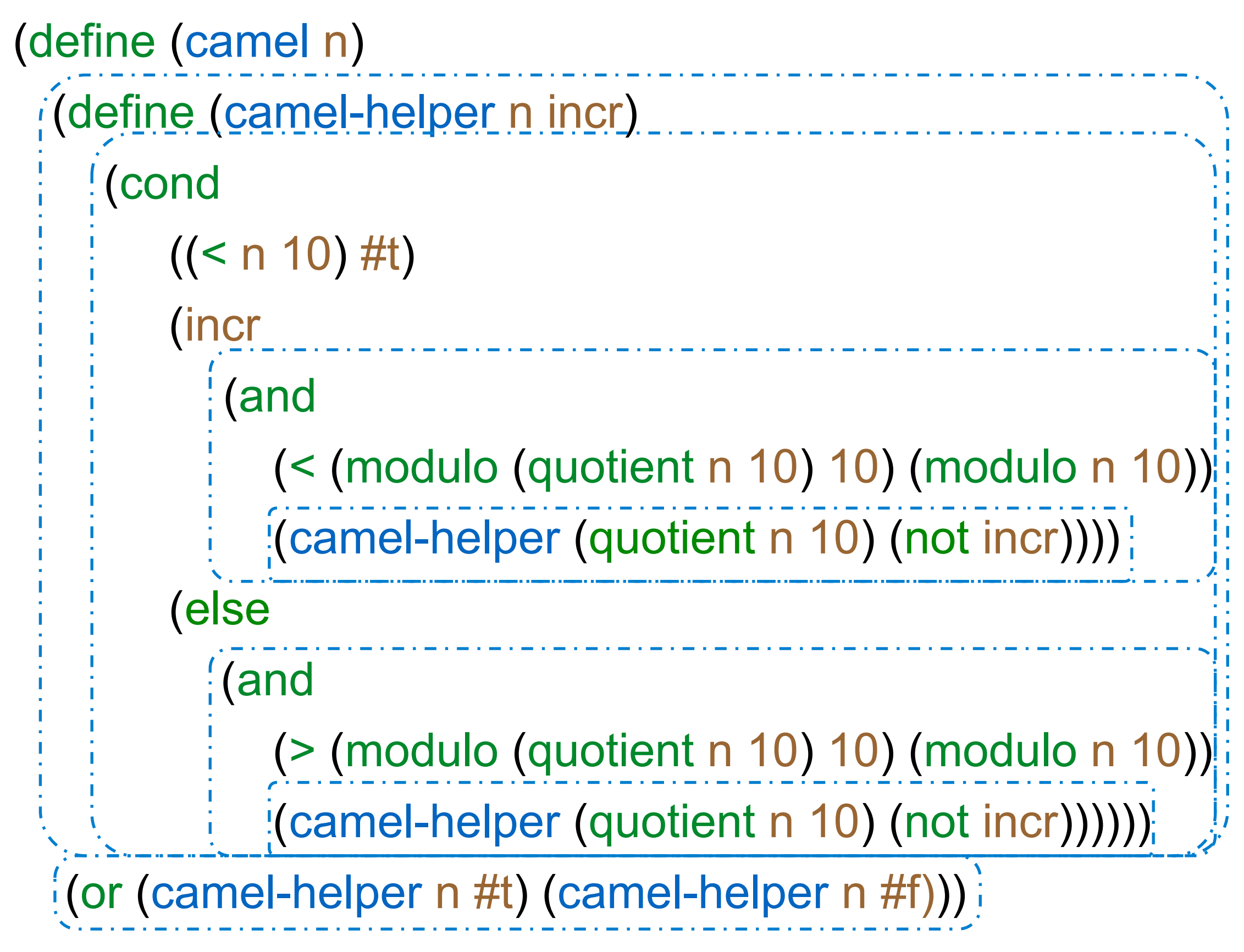

## Is camel Tail Recursive Now??

### Does this procedure run in constant space?

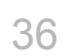